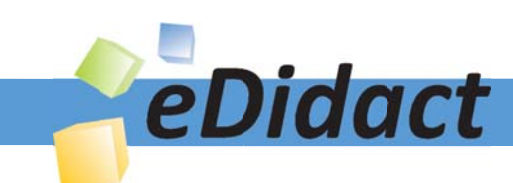

# Arbeitsmaterialien für Lehrkräfte

Kreative Ideen und Konzepte inkl. fertig ausgearbeiteter Materialien und Kopiervorlagen für einen lehrplangemäßen und innovativen Unterricht

Thema: Unterrichtsmethoden, Ausgabe: 7

Titel: Markieren einmal anders (3 S.)

## Produkthinweis zur »Kreativen Ideenbörse Sekundarstufe«

Dieser Beitrag ist Teil einer Print-Ausgabe aus der »Kreativen Ideenbörse Sekundarstufe« der Mediengruppe Oberfranken – Fachverlage GmbH & Co. KG\*. Den Verweis auf die jeweilige Originalquelle finden Sie in der Fußzeile des Beitrags.

Alle Beiträge dieser Ausgabe finden Sie hier.

Seit über 15 Jahren entwickeln erfahrene Pädagoginnen und Pädagogen kreative Ideen und Konzepte inkl. sofort einsetzbarer Unterrichtsverläufe und Materialien für verschiedene Reihen der Ideenbörse.

Informationen zu den Print-Ausgaben finden Sie hier.

\* Ausgaben bis zum Jahr 2015 erschienen bei OLZOG Verlag GmbH, München

### **Beitrag bestellen**

- > Klicken Sie auf die Schaltfläche Dokument bestellen am oberen Seitenrand.
- Alternativ finden Sie eine Volltextsuche unter www.eDidact.de/sekundarstufe.

### Piktogramme

In den Beiträgen werden – je nach Fachbereich und Thema – unterschiedliche Piktogramme verwendet. Eine Übersicht der verwendeten Piktogramme finden Sie hier.

### Nutzungsbedingungen

Die Arbeitsmaterialien dürfen nur persönlich für Ihre eigenen Zwecke genutzt und nicht an Dritte weitergegeben bzw. Dritten zugänglich gemacht werden. Sie sind berechtigt, für Ihren eigenen Bedarf Fotokopien in Klassensatzstärke zu ziehen bzw. Ausdrucke zu erstellen. Jede gewerbliche Weitergabe oder Veröffentlichung der Arbeitsmaterialien ist unzulässig.

Die vollständigen Nutzungsbedingungen finden Sie hier.

Haben Sie noch Fragen? Gerne hilft Ihnen unser Kundenservice weiter: Kontaktformular | @ Mail: service@eDidact.de **E** Post: Mediengruppe Oberfranken - Fachverlage GmbH & Co. KG E.-C.-Baumann-Straße 5 | 95326 Kulmbach http://www.eDidact.de | https://www.bildung.mgo-fachverlage.de

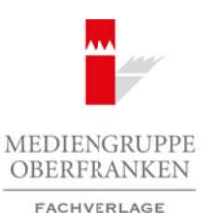

# **Markieren einmal anders: Beschreibung der Methode**

Wer einen (Sach-)Text liest, möchte dessen Inhalt möglichst schnell erfassen. Aufgrund der Fülle der uns täglich erreichenden Informationen überfliegen wir Texte oft nur, versuchen dabei, wichtige Teilinformationen aufzunehmen, lesen zuweilen auch quer. Wie sollte die "Informationsflut" im beruflichen und privaten Alltag anders auch bewältigt werden?

Erst in einem zweiten Zugriff – vielleicht aus einem spezifischen Interesse heraus oder auch mit einer gezielten Fragestellung an den Text – erfolgt ggf. ein vertiefendes Lesen. Wir setzen uns mit dem Text intensiver auseinander, erkennen seinen Aufbau und seine Struktur, erschließen die Inhalte und sammeln die Informationen. Erlesend verschaffen wir uns ein Verständnis dieses Texts als Ganzem bzw. der uns interessierenden Passagen. Arbeitsmaterialien Sekundarstufen Sekundarstufen Hauptschule (Verhandel Kaustel einer Sekundarstufen Marketen einer Marketen Hauptschule (Verhandel Kaustel einer Sekundarstufen Marketen Sekundarstufen Sekundarstufen Sekund

Vor allem (aber nicht nur) bei umfangreicheren Texten ist es hilfreich, sich zentrale Stellen zu markieren. Wir heben Stichwörter, Textteile, Sätze, ganze Absätze heraus, die uns wichtig und behaltenswert erscheinen. Markierungen sollen ein schnelles Wiederauffinden der Textstelle ermöglichen; sie dienen aber auch dazu, inhaltliche Besonderheiten und Akzente hervorzuheben.

Jeder versierte Leser wird sein eigenes System bzw. seine besonderen Zeichen zur Markierung entwickelt haben: Unterstreichungen, Einrahmungen, Kennzeichnung durch Striche oder Zeichen am Seitenrand, Hervorhebung durch farbig-transparente Markierungsstifte usw. Was sich bewährt hat, nützt, und durch wiederholte Übung kann man das liebgewonnene System perfektionieren.

Die Art der Markierung hängt natürlich auch davon ab, ob es sich um einen Text auf einem Einzelblatt oder auf einer Buchseite handelt.

Markierungen auf Einzelblättern bringen wir meist direkt in das Blatt ein – es sei denn, es handelt sich dabei um ein unersetzliches Original, in das keinerlei Markierungen eingefügt werden sollen bzw. dürfen. Auch in Büchern sind bleibende Markierungen in aller Regel ärgerlich, zumal die vorhandene Markierung das Lesen unter anderen Aspekten stört. Markierungen in Büchern sollten deshalb "flexibel" sein, d.h. nach Gebrauch wieder entfernt werden können. Cagarith - verification as under specialistical interestige franking in the method and the structure of the method and wise Stricture African African African Hirest Terminic and Seiter and The transformed African Hirest Se

Die folgenden flexiblen Markierungen sind zu empfehlen:

### **1. Markieren mit transparenten Folienstreifen**

Im Bürobedarfshandel werden verschiedenfarbige Klebefolienstreifen angeboten. Sie sind für das Markieren bestens geeignet. Durch ablösbaren Kleber lassen sich die Markierungen leicht wieder aus dem Text entfernen und sogar wiederverwenden.

Leider sind diese Markierungsstreifen in der Größe standardisiert. Längere Textzeilen oder gar Textabschnitte lassen sich damit nicht markieren.

Es bietet sich deshalb an, aus einer Leerfolie selbst entsprechende Markierungen herzustellen:

- Schneiden Sie aus einer Leerfolie Markierungen in verschiedenen Größen zu.
- Ziehen Sie an der Oberkante des Folienstreifens eine Spur mit wieder ablösbarem Kleber. So können Sie die Markierungsstreifen ohne bleibende Rückstände oder Schäden entfernen und ggf. wieder verwenden.

Ideenbörse Unterrichtsmethoden Sekundarstufe, Ausgabe 2011 **5** 

#### **Hinweise:**

- Die beschrifteten, eingefügten und dann wieder herausgelösten Markierungsstreifen eignen sich zusätzlich für die Weiterarbeit. Sie können gemischt und im Anschluss in der logischen Reihenfolge der im Text enthaltenen Aspekte wieder zusammengesetzt werden.
- Auch als Lernkontrolle sind die Markierungsstreifen verwendbar. Die Schüler orientieren sich an den darauf geschriebenen Stichworten und geben die zentralen Inhalte des Textes schriftlich wieder.
- Untereinandergelegte Markierungen können auch als Notizzettel bzw. Stichwortliste für frei gehaltene Referate oder Kurzvorträge zu bzw. über einen Text dienen.

### **2. Markieren durch Randstreifen mit Stichwort**

Eine alternative Form der Markierung erfolgt durch Randstreifen am Außenrand der Text- bzw. Buchseite. Der Vorteil besteht darin, dass die Markierung selbst bei einem geschlossenen Buch schnell erkennbar und die gesuchte Stelle entsprechend schnell auffindbar ist.

- Wir benutzen dazu einfache Haftnotizzettel handelsüblicher Herstellung. Diese Zettel sind an der Oberkante mit einer lösbaren Klebestelle versehen. Sie lassen sich also nach Gebrauch problemlos wieder entfernen.
- Wir schneiden einen derartigen Notizzettel in beliebig breite Streifen.
- An einer zu markierenden Stelle im Text fügen wir entweder den Streifen unmittelbar ein (und notieren darauf das entsprechende Stichwort) oder aber wir fügen den Streifen an den Seitenrand so ein, dass er über denselben hinausragt und bei geschlossenem Buch sichtbar und lesbar ist. Auch hier wird das Stichwort auf den Streifen notiert. Arbeitsmaterialien Sekundarstufe<br>
Hauptschule<br>
Hauptschule<br>
Hauptschule in Arbeitschule and den wieder herougedoster Marketangeoriele eigne sich zustähle in<br>
The Mechanism Argents wise when experimented to the constraints (chlwotten und geben die zentralen lahalte des kestes schriftlich weider.<br>
Makienungen Komen auch als Notizzettelkongstranken Heristelkongstranken Resembler<br>
Eige zu bzw. über einen Text dienen.<br>
Analyterlage The Komen Tex

### **Hinweise:**

- Werden verschiedene Markierungsstreifen untereinander aufgeklebt, ergibt sich eine Stichwortliste zu den zentralen Inhalten des Texts, die zugleich eine den Text gliedernde Funktion hat.
- Ins Schülerheft eingeklebt, können die Stichworte als zusätzliche Verständniskontrolle mit einem eigenen, erklärenden Text versehen werden. So wiederholt der Schüler den Text inhaltlich und zeigt zugleich, ob er ihn auch verstanden hat.
- Eine weitere, spielerische Übung besteht darin, die Markierungsstreifen ungeordnet untereinander aufzukleben. Die Schüler werden aufgefordert, die richtige Reihenfolge wiederherzustellen.
- Diese Übung kann ausgebaut werden: Die Schüler erhalten die Markierungsstreifen ungeordnet und erstellen in Partnerarbeit die richtige Reihenfolge. Dabei besprechen sie gemeinsam nochmals den Textinhalt.
- Interessant ist auch die folgende Variante: Der Schüler wird aufgefordert, die von ihm selbst beschrifteten und bereits herausgelösten Markierungsstreifen an der jeweils passenden Textstelle wieder einzufügen. Dann zeigt sich, ob der Schüler die Stichworte auch treffend formuliert hat.
- Spannend wird es, wenn ein Schüler versucht, die Markierungen mit Stichwörtern vorzunehmen, die ein anderer Schüler formuliert hat. Im Anschluss an diese Übung können sich die beiden Partner zur Optimierung auf gemeinsame Formulierungen verständigen.

6